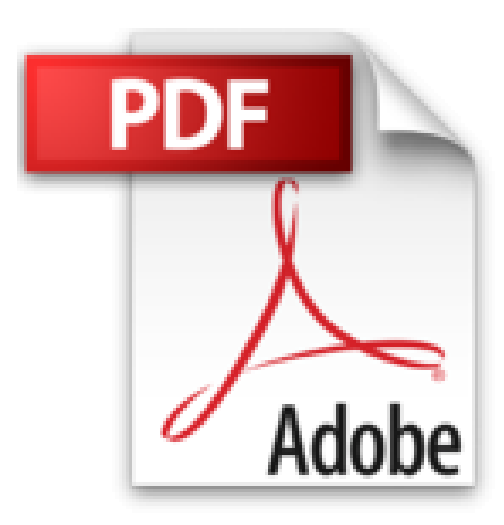

# **InDesign CS5 - pour PC/Mac**

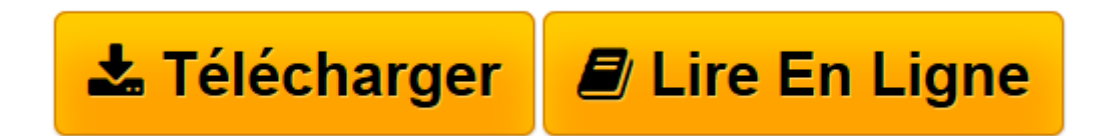

[Click here](http://bookspofr.club/fr/read.php?id=2746056828&src=fbs) if your download doesn"t start automatically

## **InDesign CS5 - pour PC/Mac**

Yannick Celmat

#### **InDesign CS5 - pour PC/Mac** Yannick Celmat

Découvrez dans ce livre les fonctionnalités essentielles du logiciel de mise en page Adobe InDesign CS5 : après la présentation de l'interface commune aux logiciels de la suite CS, vous découvrirez comment créer une page avec tous les éléments nécessaires à la composition. Ensuite vous y ajouterez des blocs de texte ou d'images et apprendrez à les manipuler. Vous verrez comment mettre en forme le texte, avec notamment les feuilles de styles qui permettent une mise en forme structurée et vous apprendrez à insérer des tableaux bien formatés. Vous découvrirez ensuite comment mettre en valeur les pages avec la gestion des images et des éléments graphiques (dessin, transparence...) qui la composent. Puis vous verrez comment créer des gabarits qui permettent d'élaborer des compositions homogènes et comment réaliser des livres composés d'une table des matières et d'un index avant d'aborder la création de PDF et l'impression. Le dernier chapitre traite des nouveautés concernant le plurimédia : l'insertion de vidéo, d'audio et d'animations ainsi que la diffusion pour le web et les tablettes tactiles.

**[Télécharger](http://bookspofr.club/fr/read.php?id=2746056828&src=fbs)** [InDesign CS5 - pour PC/Mac ...pdf](http://bookspofr.club/fr/read.php?id=2746056828&src=fbs)

**[Lire en ligne](http://bookspofr.club/fr/read.php?id=2746056828&src=fbs)** [InDesign CS5 - pour PC/Mac ...pdf](http://bookspofr.club/fr/read.php?id=2746056828&src=fbs)

### **Téléchargez et lisez en ligne InDesign CS5 - pour PC/Mac Yannick Celmat**

300 pages

Download and Read Online InDesign CS5 - pour PC/Mac Yannick Celmat #XZDH8V1IF7Y

Lire InDesign CS5 - pour PC/Mac par Yannick Celmat pour ebook en ligneInDesign CS5 - pour PC/Mac par Yannick Celmat Téléchargement gratuit de PDF, livres audio, livres à lire, bons livres à lire, livres bon marché, bons livres, livres en ligne, livres en ligne, revues de livres epub, lecture de livres en ligne, livres à lire en ligne, bibliothèque en ligne, bons livres à lire, PDF Les meilleurs livres à lire, les meilleurs livres pour lire les livres InDesign CS5 - pour PC/Mac par Yannick Celmat à lire en ligne.Online InDesign CS5 - pour PC/Mac par Yannick Celmat ebook Téléchargement PDFInDesign CS5 - pour PC/Mac par Yannick Celmat DocInDesign CS5 - pour PC/Mac par Yannick Celmat MobipocketInDesign CS5 - pour PC/Mac par Yannick Celmat EPub

#### **XZDH8V1IF7YXZDH8V1IF7YXZDH8V1IF7Y**